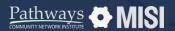

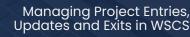

## **Project Entry**

Managing Projects

# How to start a project entry

To be counted in most reports, each client must be enrolled in a project. Enrolling a client in a project in Community Services is a very straightforward process.

### **Project entry steps**

#### 1

#### Search for the client to enroll

Go to *Clients*, and look for the client you want to enroll in a project using the client search function.

#### Add Project Entry

In the client record, go to the *Entry/Exit* tab. Ensure all household members are in the database listed in the Households tab.

Next, click the Add Entry/Exit button.

#### Fill out the Entry Data Form and Project Entry Assessments

- The Project Entry Data form appears. Here, select the household members who are entering the project.
- Next, select the *Provider*, the *Project Type*, and the *Project Start Date*.
- In the section below, you'll find the assessment that must be completed for the project entry.

#### Remember: Before you start a project entry

When you *Enter Data As* a provider, all data you enter (project entries, project updates, follow-ups, services, and project exits) will automatically be associated with that provider.

| ntry/Ex                        | iit Data                                                                            |                                                                                    |                                                                                                    |                      |                    |                              |          |
|--------------------------------|-------------------------------------------------------------------------------------|------------------------------------------------------------------------------------|----------------------------------------------------------------------------------------------------|----------------------|--------------------|------------------------------|----------|
| Note                           | If you change the provider s                                                        |                                                                                    | ents to adjust for the new Provider's I                                                                                                    |                      |                    | saved to the previous Ass    | iesamen  |
| · .                            |                                                                                     |                                                                                    | still be attached to that Assessment r                                                                                                    | ecord for the Client |                    |                              |          |
| Provid                         | ler*                                                                                | Test PSH (65)                                                                      | *                                                                                                    |                      |                    |                              |          |
| Type *                         |                                                                                     | RHY                                                                                | ~                                                                                                    |                      |                    |                              |          |
|                                |                                                                                     | Update                                                                             |                                                                                                    |                      |                    |                              |          |
|                                | old Members Associated with                                                         | All French French                                                                  |                                                                                                    |                      |                    |                              |          |
| Housena                        | ord Memoers Associated with                                                         | this Droy / Dit                                                                    |                                                                                                    |                      |                    |                              |          |
|                                | Name                                                                                | Head of Household                                                                  | Entry Date                                                                                                    | Exit Date            | Reason for Leaving | Destination                  | No       |
| 9                              | (730) Soatt, Holly                                                                  | No                                                                                 | / 08/31/2023                                                                                                    | /                    |                    |                              |          |
| . 0                            | (732) Scott, Michael                                                                | No                                                                                 | ▲ 08/31/2023                                                                                                    | /                    |                    |                              |          |
|                                |                                                                                     |                                                                                    |                                                                                                    |                      |                    |                              |          |
| Incluid                        | le Additional Household Mem                                                         | bers                                                                               |                                                                                                    | Showing 1-2 of       | 2                  |                              |          |
| -                              | isessment                                                                           | 1                                                                                  |                                                                                                    |                      |                    |                              |          |
| Housel                         | hold Members                                                                        | HUD CoC & ESG Entry All Of<br>Date of Birth                                        |                                                                                                    | 1.                   | Đ                  | thry Date: 08/31/2023 04.0   | 13:10 PN |
| Housef<br>(723<br>Age:<br>Vida | hold Members                                                                        | Date of Birth                                                                      | 01 /01 /1966 🗂 D 🗄                                                                                                    |                      | b                  | thy Date: 08/31/2023 04.0    | 0:10 PM  |
| Housef<br>Age<br>Value         | hold Members                                                                        | Date of Birth<br>Date of Birth Type                                                | 01 /01 /1996 🗎 🖸 🖗                                                                                                    | )•<br>•              |                    | ntry Date: 08/31/2023 04.0   | 0:10 PM  |
| Housef                         | hold Members<br>) Sorts, Wally<br>Obtenen<br>rgs: Dakasan<br>3 Sorts, Nichael<br>37 | Date of Birth<br>Date of Birth Type<br>Primary Race                                | 01 /01 /1996 🗂 🖸 🗑                                                                                                    |                      | <b>v</b> 6         | ntry Date: 08/31/2023 04.0   | 0:10 PM  |
| Housef                         | hold Members<br>) Sorts, Wally<br>Obtenen<br>rgs: Dakasan<br>3 Sorts, Nichael<br>37 | Date of Birth<br>Date of Birth Type<br>Primary Race<br>Secondary Race              | 01 /01 /1986 🗎 🖸 🖞<br>Full DOB Reported (HUD)<br>White (HUD)<br>White (HUD)                                                                                                    | • •                  |                    | ntry Date: 08/31/2023 04.0   | 13:10 P% |
| Housef<br>(723<br>Age<br>Vite  | hold Members<br>) Sorts, Wally<br>Obtenen<br>rgs: Dakasan<br>3 Sorts, Nichael<br>37 | Date of Birth<br>Date of Birth Type<br>Primary Race                                | 01     y1996     Im D (8)       Full DOB Reported (HUD)     White (HUD)       White (HUD)     White (HUD)       Hesperior/Latin(0)((HUD))     Hesperior/Latin(0)((HUD))                                                                                                    |                      | <b>v</b> 6         | ntry Date: 08/31/2023 04.0   | 10 PM    |
| Housef                         | hold Members<br>) Sorts, Wally<br>Obtenen<br>rgs: Dakasan<br>3 Sorts, Nichael<br>37 | Date of Birth<br>Date of Birth Type<br>Primary Race<br>Secondary Race              | 01_/01_/1966     ID 0       Full DOB Reported (HUD)     White (HUD)       White (HUD)     White (HUD)       Hespenic/Latin00(000) (HUD)     Female                                                                                                    | • •                  | <b>v</b> 6         | ntry Dane: 08/31/2023 04.0   | 0:10 PN  |
| Housef<br>Age<br>Value         | hold Members<br>) Sorts, Wally<br>Obtenen<br>rgs: Dakasan<br>3 Sorts, Nichael<br>37 | Date of Birth<br>Date of Birth Type<br>Primary Race<br>Secondary Race              | 01 /01 /1996 D 0<br>Full DDB Reported (HUD)<br>White (HUD)<br>White (HUD)<br>Hispanic/Latific((HUD) (HUD)<br>Female<br>Male<br>A gender other than singularly                                                                                                    |                      | • 6<br>• 6         |                              |          |
| Housef<br>Age<br>Value         | hold Members<br>) Sorts, Wally<br>Obtenen<br>rgs: Dakasan<br>3 Sorts, Nichael<br>37 | Date of Birth<br>Date of Birth Type<br>Primary Race<br>Secondary Race<br>Ethnicity | 01 /01 /1996 ID 01   Full DCB Reported (HUD) White (HUD)   White (HUD)   Hispanic/Latin00(00) (HUD)   Female   Male   Agender other than singularly<br>Transpeeder                                                                                                    |                      | • 6<br>• 6         |                              |          |
| Housef<br>Age<br>Value         | hold Members<br>) Sorts, Wally<br>Obtenen<br>rgs: Dakasan<br>3 Sorts, Nichael<br>37 | Date of Birth<br>Date of Birth Type<br>Primary Race<br>Secondary Race              | 01 /01 /1996 D 0<br>Full DDB Reported (HUD)<br>White (HUD)<br>White (HUD)<br>Hispanic/Latific((HUD) (HUD)<br>Female<br>Male<br>A gender other than singularly                                                                                                    |                      | • 6<br>• 6         |                              |          |
| Housef<br>Age<br>Value         | hold Members<br>) Sorts, Wally<br>Obtenen<br>rgs: Dakasan<br>3 Sorts, Nichael<br>37 | Date of Birth<br>Date of Birth Type<br>Primary Race<br>Secondary Race<br>Ethnicity | at /dt /1966  dt /dt /1966 dt /dt 000 Reported (HKO) mine (HKO) mine (HKO) |                      | • 6<br>• 6         |                              |          |
| Housef                         | hold Members<br>) Sorts, Wally<br>Obtenen<br>rgs: Dakasan<br>3 Sorts, Nichael<br>37 | Date of Birth<br>Date of Birth Type<br>Primary Race<br>Secondary Race<br>Ethnicity | 1 /d1 /196 D 0 10 /196 D 0 10 /196 D 0 10 /100 PHO 0 10 /100 10 /100 10 /                                                                                                    |                      | • 6<br>• 6         | ender, culturally specific g | ender)   |
| Housef<br>Age<br>Value         | hold Members<br>) Sorts, Wally<br>Obtenen<br>rgs: Dakasan<br>3 Sorts, Nichael<br>37 | Date of Birth<br>Date of Birth Type<br>Primary Race<br>Secondary Race<br>Ethnicity | at /dt /1966  dt /dt /1966 dt /dt 000 Reported (HKO) mine (HKO) mine (HKO) |                      | • 6<br>• 6         | ender, culturally specific g |          |

#### **Pro Tips**

The project entry assessment questions will vary depending on the type of program you are entering data for.

Note: This guide covers the essentials of the course Managing Project Entries, Updates, and Exits in WSCS. Review the training course for a complete overview.